# **x bets - Alterar conta bancária bet365**

**Autor: symphonyinn.com Palavras-chave: x bets**

### **x bets**

A Bet365 é uma das casas de apostas mais populares e reconhecidas no mundo, atendendo atualmente mais de 200 milhões de jogadores. O aplicativo Bet365 é uma ferramenta essencial para aproveitar ao máximo sua x bets experiência de apostas esportivas.

#### **Para usuários de Android**

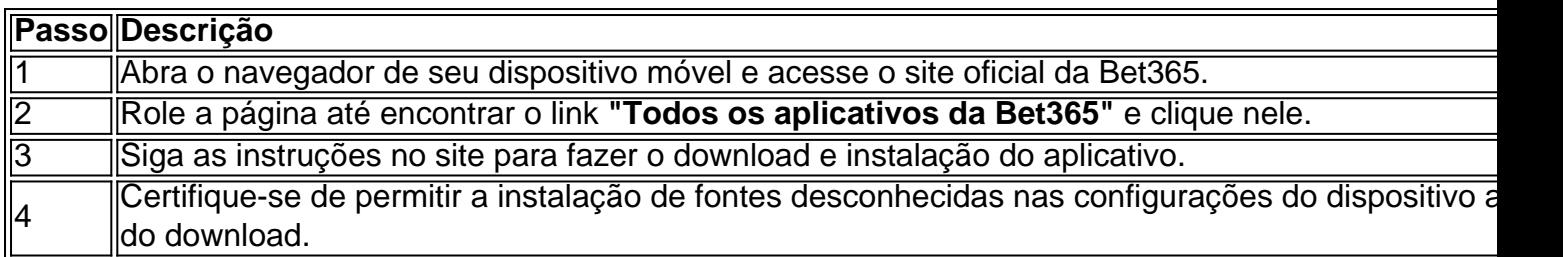

#### **Para usuários de iOS**

Os usuários de iOS podem encontrar o aplicativo Bet365 no App Store e o instalar facilmente seguindo as orientações no site da Bet365.

#### **O que é possível fazer no aplicativo Bet365?**

- Realizar apostas esportivas em x bets tempo real.
- Assistir aos jogos em x bets direta.
- Aproveitar ofertas e promoções exclusivas.
- Gerenciar sua x bets conta e depósitos.
- Receber notificações sobre jogos e resultados.

#### **Conclusão**

O aplicativo Bet365 é uma ferramenta essencial para qualquer pessoa que deseja aproveitar ao máximo sua x bets experiência de apostas esportivas. Baixe e instale o aplicativo hoje mesmo para aproveitar todas as funcionalidades disponíveis.

#### **Perguntas frequentes**

Como faço login na Bet365?

- 1. Acesse o site da Bet365 e clique em x bets **login{img}**.
- 2. Insira seu usuário e senha.
- 3. Clique em x bets **Login**.
- 4. Comece a apostar.

## **Partilha de casos**

Boa sorte! Minha opinião sobre o site Unibet depois de um mês ou mais: Bluntly.? É , Jogos com dinheiro - muitos jogadores e jogos idênticos... Por que a uni Bet tem uma eputaçãode ser apenas outro portal para poker'soft '?" conbecommunity : pfórun-2. ; 17227/why

# **Expanda pontos de conhecimento**

Boa sorte! Minha opinião sobre o site Unibet depois de um mês ou mais: Bluntly.? É , Jogos com dinheiro - muitos jogadores e jogos idênticos... Por que a uni Bet tem uma eputaçãode ser apenas outro portal para poker'soft '?" conbecommunity : pfórun-2. ; 17227/why

# **comentário do comentarista**

1. ParAqueles que amam apostas esportivas, a Bet365 é uma plataforma fundamental para aproveitar ao máximo sua x bets experiência. Com mais de 200 milhões de usuários, a Bet365 oferece um aplicativo que facilita e muito o acompanhamento das apostas realizadas. Ele permite aos usuários realizar apostas ao vivo, acompanhar jogos em x bets tempo real, aproveitar promoções exclusivas, gerenciar contas e depósitos e receber notificações sobre jogos e resultados.

2. Para usuários do Android, o processo de download e instalação do aplicativo Bet365 é bem simples. Basta acessar o site oficial da Bet365 através do navegador do seu dispositivo móvel, role a página até encontrar o link "**Todos os aplicativos da Bet365**" e clique nele. Em seguida, siga as instruções no site para realizar o download e a instalação do aplicativo. Antes do download, é importante certificar-se de permitir a instalação de fontes desconhecidas nas configurações do dispositivo.

3. Já para os usuários do iOS, a tarefa é ainda mais fácil, pois o aplicativo Bet365 pode ser encontrado e instalado no App Store seguindo as orientações no site da Bet365. O aplicativo é uma ferramenta completa que permite aos usuários realizar apostas esportivas ao vivo, assistir aos jogos em x bets tempo real, aproveitar ofertas e promoções exclusivas, gerenciar sua x bets conta e depósitos, e receber notificações sobre jogos e resultados.

4. Em resumo, o aplicativo Bet365 é uma ferramenta essencial para qualquer pessoa que esteja interessada em x bets aproveitar ao máximo a sua x bets experiência de apostas esportivas. Seja no Android ou no iOS, o download e a instalação do aplicativo são bem simples e rápidos, tornando a experiência desses usuários ainda mais agradável. Recomendamos o download e a instalação imediata do aplicativo para aproveitar todas as funcionalidades disponíveis.